# **100% Money Back**

**Vendor:** EMC

**Exam Code:** E20-455

**Exam Name:** Content Management Web Application Programming Exam

**Version:** Demo

#### **QUESTION 1**

Your employer asks you to rename the custom folder for your WDK application to "datasink." Which XML entry represents the correct means of changing the custom folder's name?

- A. <custom><application><application-name>AppFolderName</param-name><applicationvalue>datasink</param-value></application>...
- B. <config><app-param><param-name>AppFolderName</param-name><param-value extends="webtop/ custom">datasink</param-value></app-param>...
- C. <web-inf><context-param><param-name>AppFolderName</param-name><param-value inherits="webtop/custom">datasink</param-value></context-param>...
- D. <web-app><context-param><param-name>AppFolderName</param-name><param- value>datasink</ param-value></context-param>...

#### **Correct Answer:** D

#### **QUESTION 2**

The highest level application layer of a WDK application is defined in which file?

- A. app.xml
- B. conf.xml
- C. wdk.xml
- D. web.xml

#### **Correct Answer:** D

#### **QUESTION 3**

Which statement is true about the inheritance of elements between application layers?

- A. Elements are inherited from lower layers if they are not overridden in the higher layers.
- B. Elements are inherited from lower layers only if they are overridden in the higher layers.
- C. Elements are inherited from all application layers regardless of application layer hierarchy.
- D. Elements are only inherited from application layers that are at the same level in the application layer hierarchy.

#### **Correct Answer:** A

#### **QUESTION 4**

Which directories are representative of application layers in a default Webtop installation?

- A. WEB-INF and webtop
- B. WEB-INF and wdk
- C. custom and webtop
- D. custom and help

#### **Correct Answer:** C

#### **QUESTION 5**

If you want a new application layer in between the custom and webtop layers, then which file should you extend?

- A. \custom\app.xml
- B. \webtop\app.xml
- C. \WEB-INF\web.xml
- D. \webtop\main\_component.xml

#### **Correct Answer:** B

#### **QUESTION 6**

How do you automatically include a custom JavaScript file to be in all of your JSPs?

- A. by adding a reference to the component configuration file
- B. by specifying it as an application parameter in the app.xml
- C. by appending a reference to the Javascript file WebformScripts.properties
- D. by using the <@ page import="custom/myUtils.js"> directive

#### **Correct Answer:** C

#### **QUESTION 7**

Where are the WDK servlets defined?

- A. app.xml
- B. wdk.xml
- C. web.xml
- D. server.xml

#### **Correct Answer:** C

#### **QUESTION 8**

For what can a qualifier be used?

- A. to filter valid data to be displayed
- B. to check permissions during authentication
- C. to scope and filter actions and components
- D. to check data against the data dictionary

#### **Correct Answer:** C

#### **QUESTION 9**

You have implemented a custom authentication scheme, My Authentication Scheme. To what must you add your scheme to ensure it is active?

- A. in a properties file under the custom directory
- B. in the app.xml under the custom directory
- C. in a properties file under the WEB-INF/classes directory
- D. in the web.xml under the WEB-INF directory

#### **Correct Answer:** C

#### **QUESTION 10**

You have written a custom authentication scheme and have correctly added the scheme to the system. You discover a problem in the code, which causes the scheme to always return null. How does the null return value affect authentication in Webtop?

- A. Any remaining schemes are skipped, and the login dialog is presented immediately.
- B. Any remaining schemes are attempted, where the login dialog is usually the final authentication scheme.
- C. The scheme throws a null pointer exception and prevents other schemes from authenticating.
- D. The scheme automatically logs the user in as the repository administrator.

#### **Correct Answer:** B

#### **QUESTION 11**

Which authentication scheme enables safe automatic login by passing credentials in the URL?

- A. Docbase Login Authentication Scheme
- B. User Principal Authentication Scheme
- C. Uniform Resource Locator Authentication Scheme
- D. Ticketed Authentication Scheme

#### **Correct Answer:** D

#### **QUESTION 12**

Which statement is true about Trusted Authentication Scheme (Principal Support)?

- A. It disables authentication through the Content Server.
- B. It allows a superuser account to impersonate any given user.
- C. The application server user name must not match a repository superuser.
- D. A non-superuser account may be used to obtain login tickets.

#### **Correct Answer:** B

#### **QUESTION 13**

You do not see the Presets option in Webtop. What could be a possible reason?

- A. The Content Server does not have a license for Presets.
- B. The BOF registry entry is incorrect in the dfc.properties file.
- C. You are not a superuser.
- D. You are not a system administrator.

#### **Correct Answer:** B

#### **QUESTION 14**

Which is true about Presets?

- A. Presets are not used to provide security
- B. Presets descend to subfolders
- C. Presets applied to a folder do not apply to the files imported into the folder
- D. Presets only comprise of a single rule each

#### **Correct Answer:** A

#### **QUESTION 15**

Which order represents the default Preset precedence?

- A. location, user, role, object type
- B. user, object type, role, location
- C. user, role, object type, location
- D. location, role, user, object type

#### **Correct Answer:** A

#### **QUESTION 16**

According to the diagram, which component definition will be used for all instances of the type sop\_doc? Assume all four definitions exist in the application.

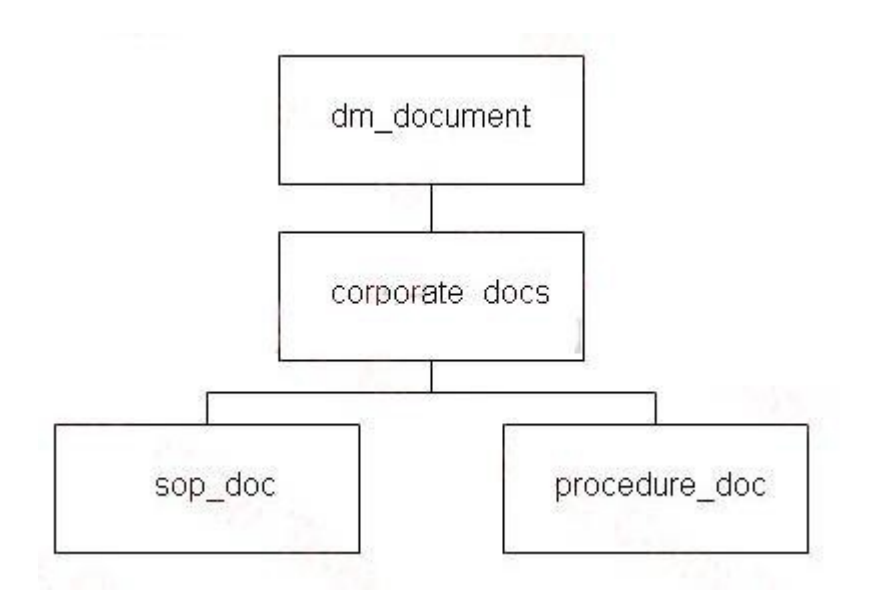

- A. <config version="1.0"><scope type="dm\_sysobject"><component id="checkin">...</component></ scope></config>
- B. <config version="1.0"><scope type="corporate\_docs"><component id="checkin">...</component></ scope></config>
- C. <config version="1.0"><scope type="procedure\_doc"><component id="checkin">...</component></ scope></config>
- D. <config version="1.0"><scope type="dm\_folder"><component id="checkin">...</component></ scope></config>

#### **Correct Answer:** B

#### **QUESTION 17**

Which statement is true about action and component XML definitions?

- A. Actions and components always require parameters.
- B. Actions and components have layouts/presentations.
- C. Action and component dispatchers use the same qualifiers.
- D. Action and component definitions may contain preconditions.

#### **Correct Answer:** C

#### **QUESTION 18**

Given the following fragment: <filter role="contributor, not administrator">

... </filter>

Which roles will be allowed to use the definition within this filter element?

- A. contributors, coordinators, consumers and administrators
- B. contributors, coordinators, and consumers, but not administrators
- C. contributors, coordinators, but not administrators or consumers
- D. contributors, but not administrators, coordinators or consumers

#### **Correct Answer:** C

#### **QUESTION 19**

Given the following code: fragment: <scope type="dm\_folder"> <component id="delete" notdefined="true" /> </scope> Which statement is true about the notdefined attribute?

- A. The delete component is available for dm\_folder types, but not for dm\_cabinet types.
- B. The delete component is available for dm\_folder and dm\_cabinet types, but not for dm\_document types.
- C. The delete component is available for dm\_document types, but not for dm\_folder or dm\_cabinet types.
- D. The delete component is available for dm\_document, dm\_folder and dm\_cabinet types.

#### **Correct Answer:** C

#### **QUESTION 20**

What makes up a component definition file?

- A. pages, parameters, NLS, description
- B. pages, behavior, NLS, controls
- C. pages, behavior, parameters, events
- D. behavior, scope, NLS, actions

#### **Correct Answer:** A

#### **QUESTION 21**

Where must component configuration files be located?

A. anywhere within application directories

- B. in the config directory only
- C. in the config directory and its subdirectories
- D. anywhere, since the location is configurable

#### **Correct Answer:** C

#### **QUESTION 22**

Which type of container provides breadcrumb control functionality?

- A. dialogcontainer
- B. wizardcontainer
- C. combocontainer
- D. navigationcontainer

#### **Correct Answer:** D

#### **QUESTION 23**

Given the following fragment: <contains> <component>newFolder</component> <component>attributes</component> <component requiresVisit='true'>permissions</component> </contains> Which statement is true?

- A. The container will commit changes upon visit to each component.
- B. The permissions component must be viewed before the container can commit changes.
- C. The OK button will be enabled upon viewing the newFolder component.
- D. The permissions component will be the default component within the container.

#### **Correct Answer:** B

#### **QUESTION 24**

You are creating a component that requires verification to determine if the OK button can be selected. Which container method can be overridden to implement this functionality?

- A. onOK()
- B. onNextPage()
- C. onCommitChanges()
- D. canCommitChanges()

#### **Correct Answer:** D

#### **QUESTION 25**

Which code fragment lists the components for a container?

- A. <contains><component>attributes</component><component>permissions</component><component> history</component></contains>
- B. <pages><component>attributes</component><component>permissions</ component><component>his tory</component></pages>
- C. <include><component>attributes</component><component>permissions</component><component>h istory</component></include>
- D. <params><component>attributes</component><component>permissions</component><component>h istory</component></params>

#### **Correct Answer:** A

#### **QUESTION 26**

You have a component that is contained within a dialog container. What are the correct criteria to display the Close button?

- A. canCommitChanges() returns false and canCancelChanges() returns false
- B. canCommitChanges() returns true and canCancelChanges() returns false
- C. canCommitChanges() returns false and canCancelChanges() returns true
- D. canCommitChanges() returns true and canCancelChanges() returns true

#### **Correct Answer:** A

#### **QUESTION 27**

Where do you register a custom theme?

- A. app.xml
- B. Branding Service Prop. Properties
- C. webforms.css
- D. web.xml

#### **Correct Answer:** A

#### **QUESTION 28**

How do you make only one theme available to users?

- A. You include only one theme definition in the application configuration file in the custom layer.
- B. You set the visible attribute of the dmf: data drop down list control for the theme to false.
- C. You delete all the theme directories except the one you want from custom/themes.
- D. You remove all but one theme definition from the application configuration file in the web component layer.

#### **Correct Answer:** A

#### **QUESTION 29**

Given the following onInit() methods for two components: In component A: public void onInit(ArgumentList args)

{

```
super.onInit(args);
ArgumentList args2= new ArgumentList();
args2.add("MyArg", "MyValue");
setComponentNested ("B", args2, getContext(), this);
}
In component B:
public void onInit(ArgumentList args)
{
super.onInit(args);
String myVal = args.get("MyArg");
System.out.println (myVal);
}
The println statement returns null for myVal.
```
What is the likely cause of this?

A. ArgumentLists can not be passed between components.

- B. ArgumentLists always start out empty in onInit() methods.
- C. MyArg is not defined in the <params> element of the component definition B.
- D. The ArgumentList for component A is independent of the ArgumentList for component B.

#### **Correct Answer:** C

**QUESTION 30** Which diagram represents a typical Component Processing Sequence?

- A. Option A
- B. Option B
- C. Option C
- D. Option D

#### **Correct Answer:** A

#### **QUESTION 31**

Which statement about the WDK Form class is true?

- A. Form extends Control.
- B. Form extends Component.
- C. Form extends Action.
- D. Form extends Container.

#### **Correct Answer:** A

#### **QUESTION 32**

Which statement is true about the Form class?

- A. Components inherit all of the behavior and methods of the Form class.
- B. Components do not inherit all of the behavior and methods of the Form class.
- C. The Form class extends the Component class.
- D. The Form class is not extensible.

#### **Correct Answer:** A

#### **QUESTION 33**

What is the scope of the session as retrieved using getDfSession() in the component class as shown in the following code fragment?

public void onInit(...) { ...

this.dfSession = getDfSession();

- ... }
- A. request
- B. page
- C. HTTP session
- D. application

#### **Correct Answer:** A

#### **QUESTION 34**

How can you ensure that session variables are not shared between browser instances?

- A. add session variables to SessionState
- B. add session variables to HttpSessionState
- C. add session variables to SessionState and add \_\_dmfClientId to URLs
- D. add session variables to HttpSessionState and add \_\_dmfClientId to URLs

# **Correct Answer:** C

#### **QUESTION 35**

A session is retrieved in a component via IDfSession session = getDfSession(); What statement is true about releasing this session?

- A. It is released by calling the releaseConnections() method of the component.
- B. It is released by calling the SessionManagerHttpBinding.releaseSessionManager().
- C. It is released by calling the IDfSessionManager.release(session).
- D. It is released automatically by the WDK infrastructure.

# **Correct Answer:** D

#### **QUESTION 36**

Given the following onInit() methods for two components: In component A: public void onInit(ArgumentList args) { super.onlnit(args); ArgumentList args2= new ArgumentList(); args2.add("MyArg", "MyValue"); setComponentNested ("B", args2, getContext(), this); } In component B: public void onInit(ArgumentList args) { super.onInit(args); String myVal = args.get("MyArg"); System.out.println (myVal); } The println statement returns null for myVal. What is the likely cause of this?

- A. ArgumentLists can not be passed between components.
- B. ArgumentLists always start out empty in onInit() methods.
- C. MyArg is not defined in the <params> element of component definition B.
- D. The ArgumentList for component A is independent of the ArgumentList for component B.

# **Correct Answer:** C

To Read the **Whole Q&As**, please purchase the **Complete Version** from **Our website**.

# **Trying our product !**

- **★ 100%** Guaranteed Success
- **★ 100%** Money Back Guarantee
- **★ 365 Days** Free Update
- ★ **Instant Download** After Purchase
- ★ **24x7** Customer Support
- ★ Average **99.9%** Success Rate
- ★ More than **69,000** Satisfied Customers Worldwide
- ★ Multi-Platform capabilities **Windows, Mac, Android, iPhone, iPod, iPad, Kindle**

# **Need Help**

Please provide as much detail as possible so we can best assist you. To update a previously submitted ticket:

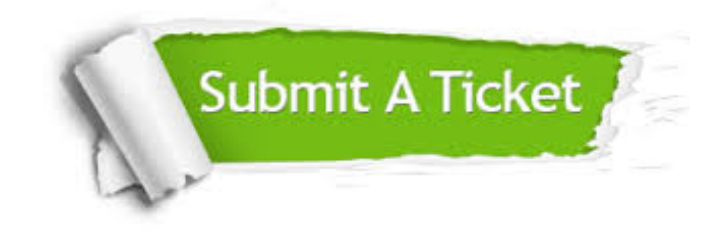

**One Year Free Update** Free update is available within One ar after your purchase. After One you will get 50% discounts for ng. And we are proud to t a 24/7 efficient Customer vort system via Email.

100%

**Money Back Guarantee** To ensure that you are spending on quality products, we provide 100% money back guarantee for 30 days from the date of purchase.

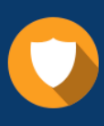

We respect customer privacy. We use McAfee's security service to provide you with utmost security for vour personal information & peace .<br>of mind.

**Security & Privacy** 

# **Guarantee & Policy | Privacy & Policy | Terms & Conditions**

[Any charges made through this site will appear as Global Simulators Limited.](http://www.itexamservice.com/)  All trademarks are the property of their respective owners.

Copyright © 2004-2015, All Rights Reserved.